## **SIEMENS**

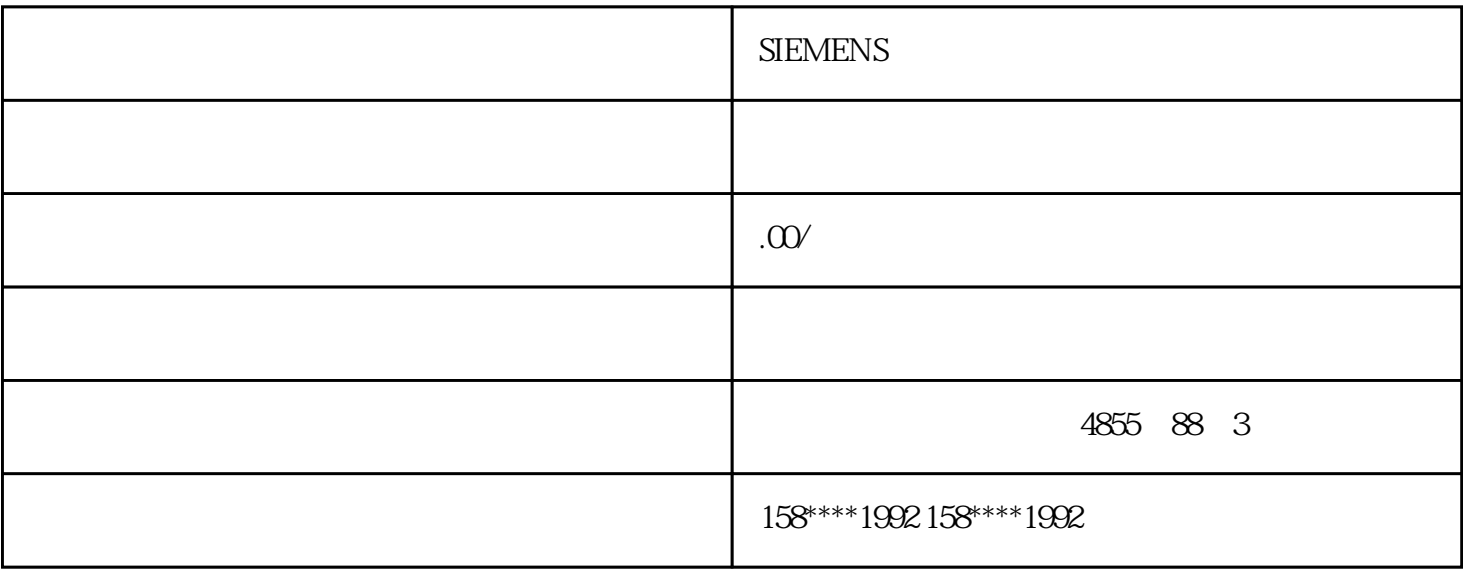

## **SIEMENS**

- $1$
- $2<sub>0</sub>$
- $1$
- $2<sub>0</sub>$
- 
- $1$
- $2<sub>0</sub>$
- $3<sub>2</sub>$
- 
- $1$
- $2<sub>0</sub>$
- $3<sub>5</sub>$

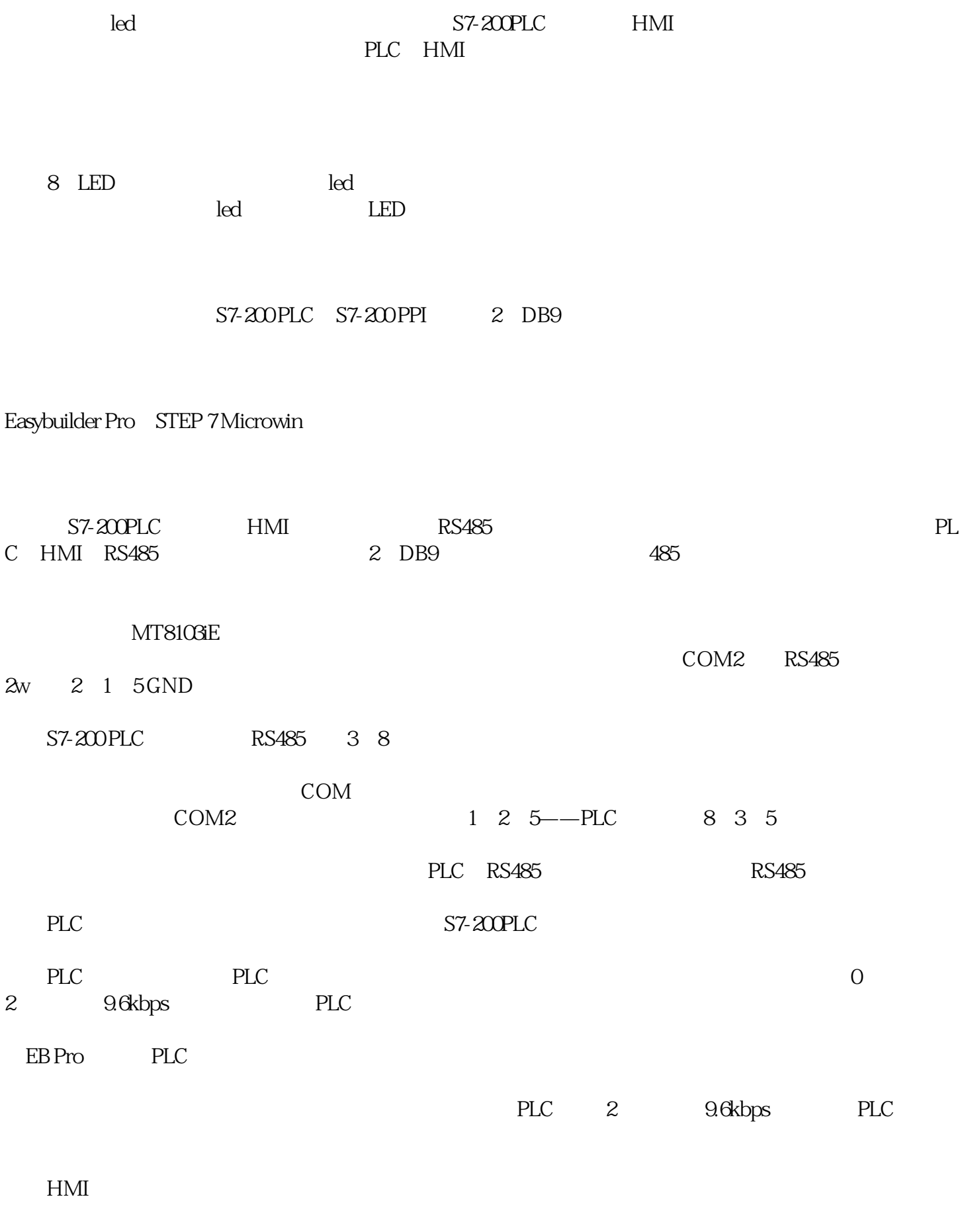

PLC HMI

RS485 S7-200 PLC HMI